# **Chapitre 9**

# **Fonctions exponentielles de base**  $a (a > 0)$

#### **Sommaire**

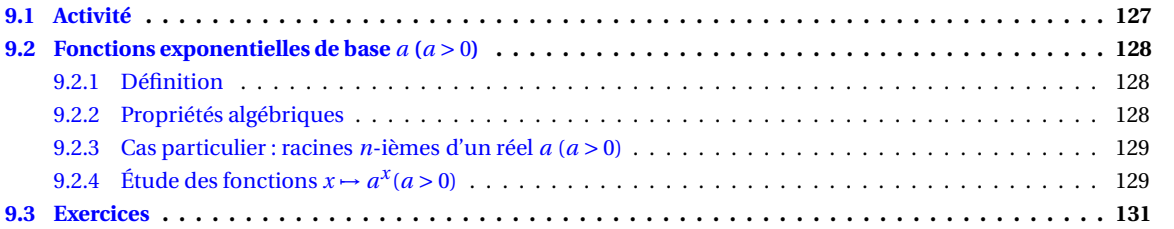

# <span id="page-0-0"></span>**9.1 Activité**

Max a placé le 1<sup>er</sup> janvier 2 000 un capital de 100 € à intérêts composés à un taux annuel de 20 % <sup>1</sup>. Il peut à tout moment retirer le capital augmenté des intérêts produits.

On appelle  $C_n$  le capital disponible le 1<sup>er</sup> janvier de l'année 2000 + *n*. Ainsi  $C_0 = 100$ .

- 1. (a) Déterminer *C*1, *C*2, *C*<sup>3</sup> et *C*4. De quelle nature est la suite (*Cn*) ? On précisera ses caractéristiques.
	- (b) Représenter la suite dans le repère de la figure [9.1](#page-1-3) page suivante. *On rappelle que la représentation graphique d'une suite*  $(u_n)$  *est le nuage constitué des points*  $(n; u_n)$ *.* Les points sont-ils alignés ?
- <span id="page-0-1"></span>2. Le 1<sup>er</sup> juin 2003, un imprévu oblige Max à retirer l'intégralité de son capital. La banque lui reverse alors sur son compte 189,29€. Max est surpris car ce montant ne lui semble correspondre à rien. Après renseignement, il apprend que la banque a transformé son taux annuel de 20 % en un taux mensuel équivalent. Max n'a pas bien compris mais n'a pas osé insister et il vous demande d'essayer de déterminer ce taux.
	- (a) Soit *t* un taux mensuel quelconque.
		- i. Que devient un capital *C* placé à ce taux mensuel au bout d'un an ?
		- ii. En déduire que le taux mensuel *t* appliqué par la banque est solution de l'équation :

$$
\left(1 + \frac{t}{100}\right)^{12} = 1, 2
$$

- iii. Déterminer alors une valeur approchée de *t* à 10−<sup>3</sup> près et vérifier que ce taux donne bien la somme versée par la banque.
- (b) Étienne, un ami de Max, après avoir pris connaissance de votre travail, vous demande s'il n'y a pas plus simple. « En effet, regarde : au bout de trois ans, le capital de Max est  $100 \times 1,2^3$ , au bout de quatre ans, il est de 100 × 1,2<sup>4</sup> et bien au bout de trois ans et demi, il doit être de 100 × 1,2<sup>3,5</sup>. Non ? »

Julie est intriguée par la proposition d'Étienne : « Je ne comprend pas ce que veut dire "1,2 exposant 3,5" ». « Moi non plus, répond Étienne, mais ça doit être un peu comme la fonction exponentielle sauf que ce n'est pas e mais 1,2 ».

- i. Regarder, à la calculatrice, si le calcul proposé par Étienne donne la somme versée par la banque.
- ii. Écrire 1,23,5 sous la forme e*<sup>β</sup>* où *β* est un réel (valeur exacte demandée). *On rappelle que, pour tout réel a* > 0*, a* =  $e^{\ln a}$ .

<sup>1.</sup> Les taux d'intérêts sont en général plutôt de l'ordre de 3 à 4 %, la situation de l'activité est donc purement fictive.

iii. De la même manière, écrire 1,2*<sup>x</sup>* sous la forme e*u*(*x*) où *u*(*x*) est une fonction de *x* et représenter cette fonction dans le repère de la figure [9.1.](#page-1-3) Que constate-t-on ?

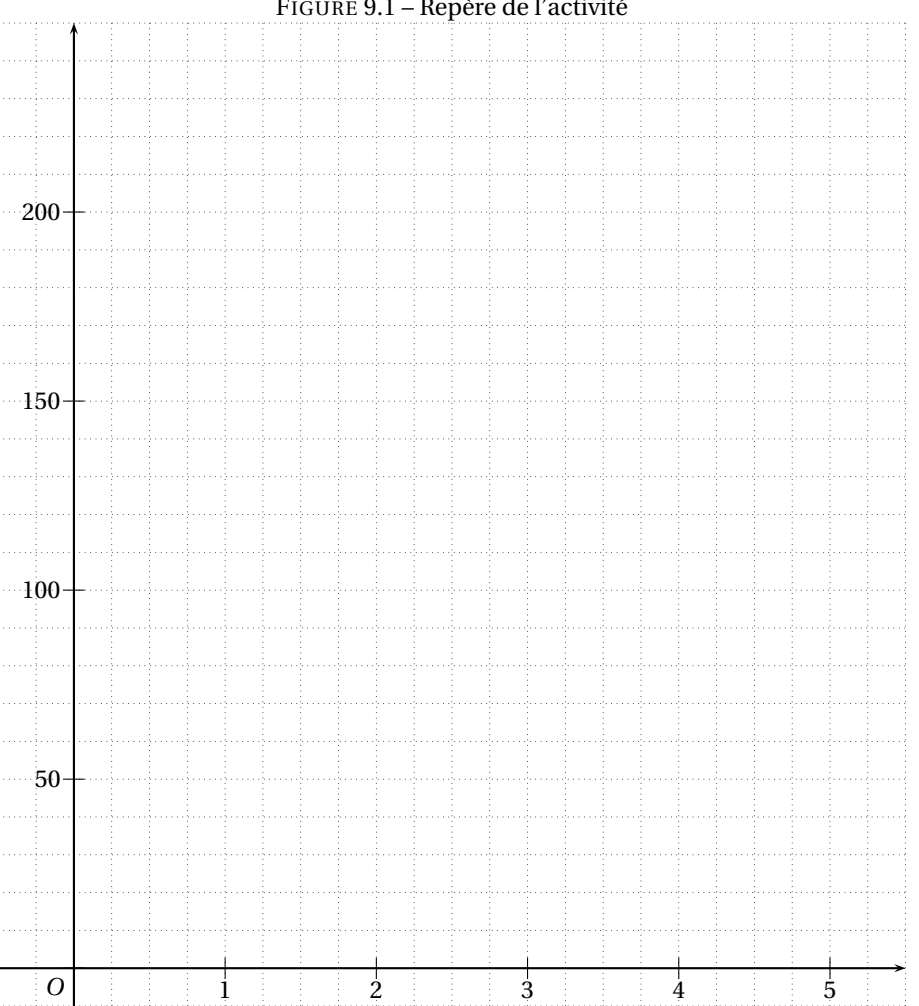

<span id="page-1-3"></span>FIGURE 9.1 – Repère de l'activité

# <span id="page-1-0"></span>**9.2** Fonctions exponentielles de base  $a(a>0)$

## <span id="page-1-1"></span>**9.2.1 Définition**

**Définition 9.1.** Soit *a* un réel strictement positif.

On appelle *fonction exponentielle de base a*, la fonction  $f_a$  (notée parfois  $\exp_a$ ) définie sur  $\R$  par :

 $f_a(x) = e^{x \ln(a)}$ 

On a vu que pour tout entier *n* et tout réel *a* strictement positif, on avait  $n \ln a = \ln(a^n)$ . On admettra que cela est vrai pour tout réel *x*. Ainsi, pour tout réel *x*, *x*ln *a* = ln(*a<sup>x</sup>*), et e<sup>*x*ln(*a*) = e<sup>ln(*a<sup>x</sup>*) = *a<sup>x</sup>*. On a alors :</sup></sup>

**Propriété 9.1.** *Soit a un réel strictement positif. Alors :*

 $f_a(x) = e^{x \ln(a)} = a^x$ 

## <span id="page-1-2"></span>**9.2.2 Propriétés algébriques**

Les règles de calcul, connues dans le cas d'exposants entiers, s'étendent aux exposants réels non entiers. On a alors :

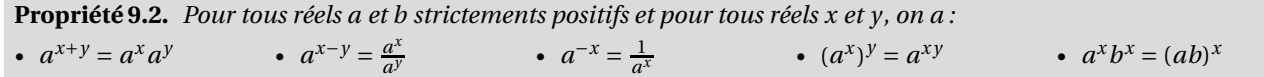

*Preuve.* Toutes ces propriétés se démontrent en revenant à la définition  $a^x = e^{x \ln a}$ . Ainsi :  $a^{x+y} = e^{(x+y)\ln a} = e^{x\ln a + y\ln a} = e^{x\ln a}e^{y\ln a} = e^{\ln(a^x)}e^{\ln(a^y)} = a^x a^y.$ Les autres sont laissées en exercice au lecteur.  $\Diamond$ 

## <span id="page-2-0"></span>**9.2.3 Cas particulier : racines** *n***-ièmes d'un réel** *a* **(***a* > 0**)**

**Définition 9.2.** Soit *a* un réel strictement positif et *n* un entier naturel non nul. Alors le nombre  $b = a^{\frac{1}{n}}$  est l'unique nombre positif tel que  $b^n = a$ . On l'appelle la racine *n*-ième de *a* et on le note  $\sqrt[n]{a} = a^{\frac{1}{n}}$ .

*Remarque.* Dans le cas de la racine "deuxième", on retrouve la racine carrée et on peut omettre le 2 dans la notation  $\sqrt[2]{a}$ .

**Exemple 9.1.** Dans l'activité au point  $2(a)$ ii, où  $t \ge 0$ , on peut résoudre l'équation de la manière suivante :

$$
\left(1 + \frac{t}{100}\right)^{12} = 1, 2 \Leftrightarrow 1 + \frac{t}{100} = \sqrt[12]{1,2} \text{(ou = 1, 2}^{\frac{1}{12}})
$$

$$
\Leftrightarrow \frac{t}{100} = \sqrt[12]{1,2} - 1
$$

$$
\Leftrightarrow t = 100\left(\sqrt[12]{1,2} - 1\right) \approx 1,531
$$

# <span id="page-2-1"></span>**9.2.4** Étude des fonctions  $x \mapsto a^x (a > 0)$

Lorsque  $a = 1$ , on a  $a^x = 1^x = 1$ . La fonction est donc constante. On écartera ce cas trivial pour la suite.

#### **Ensemble de définition**

Comme  $a^x = e^{x \ln a}$ , les fonctions expontielles de base *a* sont définies pour tout réel *x*, donc sur R.

#### **Limites aux bornes**

 $a^x = e^{x \ln a}$  or

•  $\ln a$  négatif  $\Leftrightarrow \ln a < 0 \Leftrightarrow \ln a < \ln 1 \Leftrightarrow 0 < a < 1$  (on rappelle que  $a > 0$ );

•  $\ln a$  nul  $\Leftrightarrow a = 1$  :

•  $\ln a$  positif  $\Leftrightarrow \ln a > 0 \Leftrightarrow a > 1$ .

Donc:

•  $\sin 0 < a < 1$ ,  $\lim_{x \to +\infty} x \ln a = -\infty$  et  $\lim_{x \to -\infty} e^x = 0^+$  donc  $\lim_{x \to +\infty} a^x = 0^+$ *X*→−∞  $\lim_{x \to -\infty} x \ln a = +\infty$  et  $\lim_{x \to +\infty}$  $e^X = +\infty$  donc  $\lim_{xto-\infty} a^x = +\infty$ ;

• si  $a = 1$ , la fonction est constante, égale à 1;

• si 
$$
a > 1
$$
,  
\n
$$
\lim_{x \to +\infty} x \ln a = +\infty \text{ et } \lim_{x \to +\infty} e^X = +\infty \text{ donc } \lim_{x \to +\infty} a^x = +\infty
$$
\n
$$
\lim_{x \to -\infty} x \ln a = -\infty \text{ et } \lim_{x \to -\infty} e^X = 0^+ \text{ donc } \lim_{x \to -\infty} a^x = 0^+
$$

#### **Variations**

 $a^x = e^{x \ln a} = e^{u(x)}$  où  $u(x) = x \ln a$  et  $u'(x) = \ln a$ . Donc  $x \mapsto a^x$  est dérivable sur  $\mathbb R$  et  $(a^x)' = u'(x)e^{u(x)} = \ln a \times e^{x \ln a} = \ln a \times a^x$ .

Comme  $e^X > 0$ ,  $(a^x)'$  est du signe de ln *a* (vu ci-dessus). Les fonctions exponentielles de base *a* (*a* > 0) sont donc :

- $\bullet$  décroissantes quand  $0 < a < 1$ ;
- constantes quand  $a = 1$ ;
- croissantes quand  $a > 1$ .

#### **Tableaux de variations**

Les tableaux de variations page suivante résument les paragraphes qui précèdent.

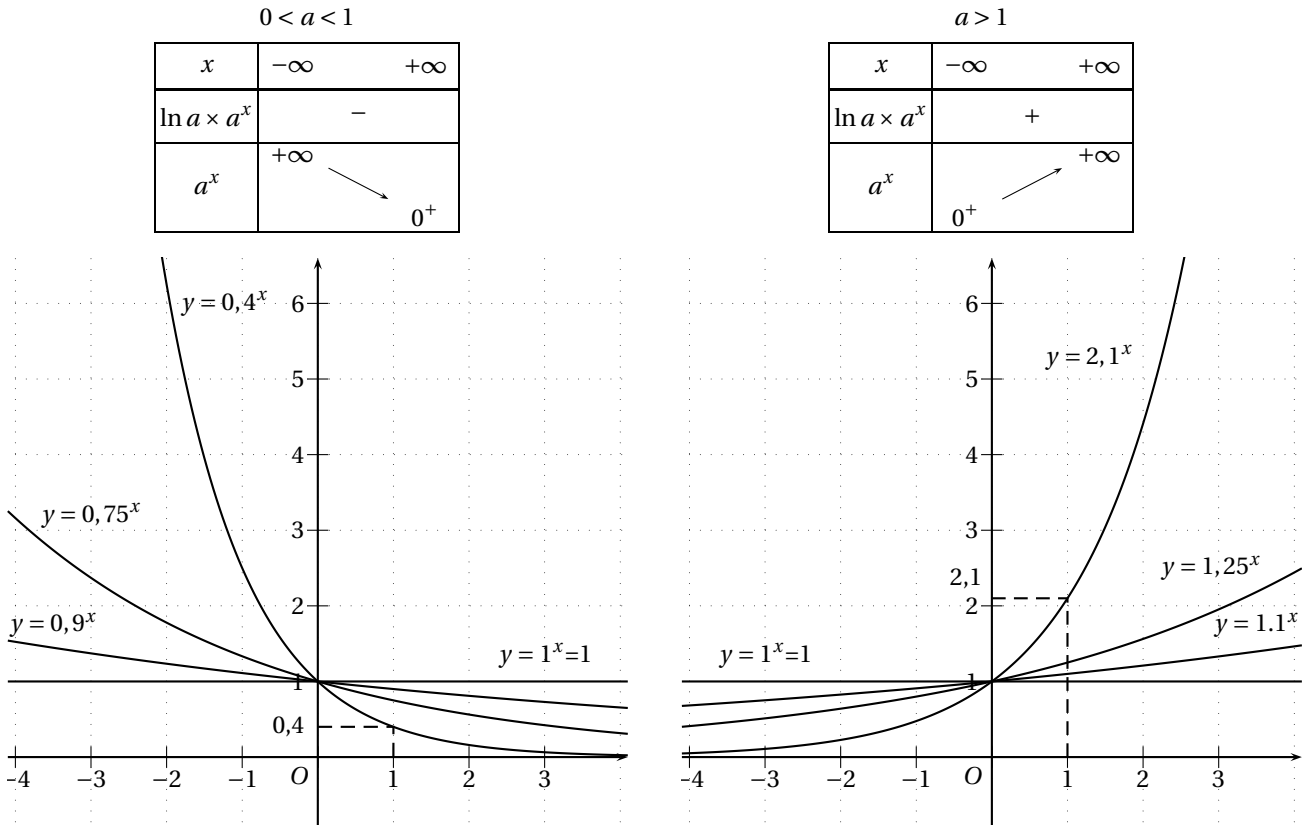

TABLE 9.1 – Tableaux de variations et courbes

#### **Courbes représentatives**

Trois types de courbes, donc, selon si 0 < *a* < 1, si *a* = 1 ou si *a* > 1. Plusieurs exemples sont donnés sur la figure de la présente page.

On remarquera que, pour tout réel *a* (*a* > 0) :

- $\bullet$   $a^0 = 1$  et donc toutes les courbes passent par le point (0; 1);
- $a^1 = a$  et donc toutes les courbes passent par le point  $(1; a)$ .

### **Croissances comparées**

Le théorème suivant (qu'on admettra) règle les deux cas d'indétermination :

**Théorème 9.3.** • *Si a* > 1 *alors*  $\lim_{x \to +\infty} \frac{a^x}{x}$  $\frac{u^2}{x} = +\infty$ . • *Si*  $0 < a < 1$  *alors*  $\lim_{x \to -\infty} \frac{a^x}{x}$  $\frac{u^2}{x} = -\infty$ .

*Remarque.* Les cas suivants sont aussi des cas d'indétermination :

- $\lim_{x \to +\infty} \frac{a^x}{e^x}$  $\frac{a^x}{e^x}$  avec *a* > 1
- $\lim_{x \to -\infty} \frac{a^x}{e^x}$  $\frac{a^x}{e^x}$  avec  $0 < a < 1$

Cependant, en posant  $a^x = e^{x \ln a}$ , il vient  $\frac{a^x}{e^x}$  $\frac{a^x}{e^x} = \frac{e^{x \ln a}}{e^x}$  $\frac{x^{\ln a}}{e^x}$  =  $e^{x \ln a - x}$  =  $e^{x(\ln a - 1)}$  dont les limites en l'infini ne sont plus une forme indéterminée.

### **Lien avec les suites géométriques**

On rappelle qu'une suite géométrique est une suite définie par récurrence par son premier terme  $u_0$  et la relation  $u_{n+1} = q \times u_n$  où *q* est la raison de la suite.

On a alors, pour tout entier naturel  $n : u_n = u_0 \times q^n$ . On a aussi :  $S_n = u_0 + u_1 + \cdots + u_n = u_0 \times \frac{1 - q^{n+1}}{1 - q}$  $\frac{-q^{n+1}}{1-q} = 1$ <sup>er</sup>terme ×  $\frac{1-q^{\text{number de terms}}}{1-q}$ 1−*q* . **Propriété 9.4.** *Soit*  $(v_n)$  *la suite géométrique de raison q* > 0 *et de premier terme*  $v_0$  > 0*.* 

- *Si* 0 < *q* < 1*,* (*vn*) *est décroissante ; on parle de décroissance exponentielle.*
- *Si q* = 1*,*  $(v_n)$  *est constante.*
- $Si q > 1$ ,  $(v_n)$  *est croissante; on parle de croissance exponentielle.*

# <span id="page-4-0"></span>**9.3 Exercices**

**EXERCICE 9.1.**

Soit *f* et *g* les fonctions définies sur ℝ par, respectivement :  $f(x) = 3^x$  et  $g(x) = 0, 5^{x+3}$ .

- 1. Déterminer les limites de ces deux fonctions en +∞ et en −∞.
- 2. Déterminer les variations de ces deux fonctions et dresser leur tableau de variations.
- 3. (a) Afficher les courbes représentatives de ces deux fonctions sur la calculatrice.
	- (b) Conjecturer l'existence de points d'intersection.
		- (c) Résoudre par le calcul l'équation  $f(x) = g(x)$ .

**EXERCICE 9.2.**

Une personne se demande en combien de temps son capital *C*<sup>0</sup> doublera en le laissant placé aux taux annuels de *t* %. Calculer le temps qu'il faut pour que le capital  $C_0$  double dans chacun des cas suivants :

• *t* = 1 • *t* = 2 • *t* = 3 • *t* = 5 • *t* = 6

**EXERCICE 9.3.**

Un banquier propose à son client un placement au taux annuel de 3,5 % sur 10 ans. On note *S* la somme obtenue par ce client au bout de 10 ans, s'il souscrit ce placement.

- 1. Quel taux le client doit-il négocier avec son banquier pour obtenir au moins la même somme *S* en 7 ans et demi ?
- 2. Quelques mois plus tard, le placement proposé par le banquier est au taux de 2,5 %. Pendant combien de temps le client devra-t-il placer le même capital pour obtenir la même somme ?

#### **EXERCICE 9.4.**

Le CAC 40 est un indice de valeurs françaises, concernant les 40 plus importantes valeurs cotées à la bourse de Paris (Michelin, France Télécom, Alcatel, etc.). Le Dow Jones est un équivalent à New York du CAC 40.

Voici un extrait du *Journal des Finances* du 15 au 21 septembre 2 001 :

#### **Cotations : Violente rechute** *par* ROLAND LASKINE

Après le choc du 11 septembre qui a fait plonger, mardi, toutes les places boursières mondiales, les investisseurs se sont ressaisis, refusant de céder au marasme ambiant. Vendredi, la crainte d'une reprise des cotations en forte baisse à New York dès le début de la semaine prochaine a tétanisé les marchés. Ceux-ci sont de nouveau violemment repartis à la baisse en Europe. Les actions qui ont subi les plus fortes attaques ne sont pas les technologiques, mais des valeurs plus traditionnelles appartenant au secteur des assurances, des transports, du luxe et des loisirs. Dès lundi, tous les yuex seront braqués sur les trente valeurs de l'indice Dow Jones, qui constitue le désormais baromètre de la tendance sur tous les marchés mondiaux.

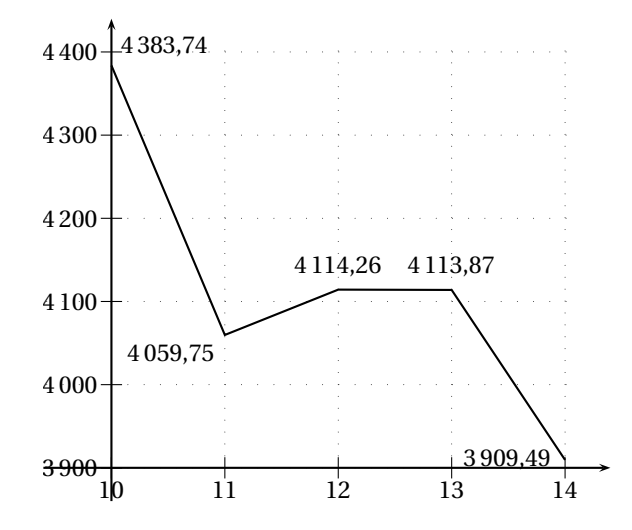

- 1. *C<sub>i</sub>* représente l'indice CAC 40 le  $(10 + i)$  septembre 2001  $(0 \le i \le 4)$ . Que valent *C*<sub>0</sub>, *C*<sub>1</sub>, *C*<sub>2</sub>, *C*<sub>3</sub>, *C*<sub>4</sub>?
- 2.  $t_i$  est le pourcentage de variation du CAC 40 du (10 + *i*) septembre 2001 au (11 + *i*) septembre 2001 ( $0 \le i \le 3$ ). Calculer  $t_0$ ,  $t_1$ ,  $t_2$ ,  $t_3$ .
- 3. On appelle pourcentage journalier moyen de variation du cours du CAC 40, le pourcentage *t<sup>j</sup>* % tel que, si le cours du CAC 40 avait varié chaque jour de ce taux constant *t<sup>j</sup>* %, son cours serait encore *C*<sup>4</sup> le 14 septembre 2 001.
	- (a) Vérifier que  $C_0 \left( 1 + \frac{t_j}{100} \right)^4 = C_4$ .
	- (b) Calculer l'arrondi au dixième de *t<sup>j</sup>* . En donner une interprétation économique.

**EXERCICE 9.5** (Amérique du nord – 2 005)**.**

Les deux questions sont indépendantes. Les résultats seront arrondis à 10<sup>-2</sup>.

Le gouvernement d'un pays envisage de baisser un impôt de 30 % en cinq ans.

- 1. On suppose que le pourcentage de baisse est le même chaque année. Vérifier que ce pourcentage de baisse annuel est alors égal à environ 6,89 %.
- 2. La première année cet impôt baisse de 5 %, la deuxième année la baisse est de 1 % et la troisième année de 3 %.
	- (a) Quelle est la baisse, en pourcentage, de cet impôt au terme de ces trois premières années ?
	- (b) Pour atteindre son objectif, quel pourcentage annuel de baisse doit décider ce gouvernement, en supposant que ce pourcentage est le même sur les deux dernières années ?

#### **EXERCICE 9.6.**

On prévoit qu'une automobile, achetée neuve, subit une décote de 20 % la première année d'utilisation, puis une nouvelle décote de 15 % la deuxième année, et enfin une décote de 10 % chacune des années suivantes.

- 1. Une automobile est achetée neuve 20 000 $\in$ . Quelle est sa valeur, à un euros près :
	- (a) au bout d'un an; (b) au bout de 2 ans; (c) au bout de 4 ans.
- 2. Quel est le taux annuel moyen de décote si l'automobiliste garde sa voiture 4 ans ?
- 3. Une automobile achetée neuve au prix de  $P_0$  (en euros). On appelle  $P_n$  la valeur de cette automobile, en euros, au bout de *n* années.
	- (a) Exprimer  $P_n$  en fonction de  $P_0$ , lorsque  $n \ge 3$ .
	- (b) Au bout de 4 ans, la valeur d'une automobile est  $8262 \in C$ , Quel était à l'euro près, son prix initial ?
	- (c) Quel est le plus petit entier *n* tel que :  $0,68 \times (0,9)^{n-2} \le 0.5$ ? Donner une interprétation de ce résultat.
	- (d) Une voiture a été achetée en l'an 2 000. À partir de quelle année, sa valeur sera-t-elle pour la première fois, inférieure ou égale à la moitié du prix neuf ?

#### **EXERCICE 9.7.**

Le tableau suivant donne l'évolution du pourcentage de logiciels piratés en France de 1 990 à 1 998. On désigne par *x* le rang de l'année et par *y* le pourcentage de logiciels piratés.

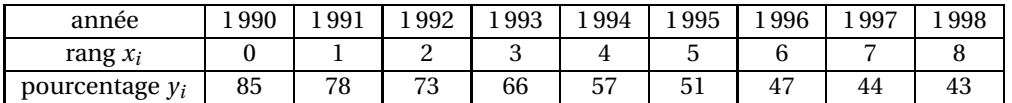

<span id="page-5-0"></span>1. Représenter l'ensemble des points *M<sup>i</sup>* (*x<sup>i</sup>* ; *yi*) dans un repère orthogonal tel que :

- 0,5 cm représente un an sur l'axe des abscisses ;
- 0,5 cm représente 5 % sur l'axe des ordonnées.
- 2. Cette évolution est modélisée par la fonction *f*, définie sur  $[0; +\infty[$  par  $f(x) = 85,115(0,905)^x$ , où *x* désigne le rang de l'année, et *y* le pourcentage de logiciels piratés.
	- (a) Étudier le sens de variation de *f* .
	- (b) Représenter  $\mathcal C$ , la courbe représentative de  $f$ , dans le même repère que celui utilisé au [1.](#page-5-0)
	- (c) Peut-on dire que le pourcentage de logiciels piratés en France de 1 990 à 1 998 a une décroissance exponentielle ? Pourquoi ?
	- (d) Donner une estimation du pourcentage de logiciels piratés en France en 2 004. Vérifier graphiquement.

**EXERCICE 9.8** (Remboursement d'emprunt)**.**

Une somme *C*, empruntée au taux annuel *t*, est remboursée en *n* annuités *A* égales. La formule qui relie *C*, *t*, *n* et *A* est :

$$
C = A \times \frac{1 - (1 + t)^{-n}}{t}
$$

Monsieur X a emprunté la somme de 26 243 $\in$  au taux annuel de 7%. Il peut effectuer ses remboursements :

- 
- par annuités de 10 000( ; par annuités de 8 000(.

Déterminer, dans chacun des deux cas, quel serait :

- 1. la durée de remboursement du prêt ;
- 2. la somme totale versée par Monsieur X pour rembourser son emprunt.

**EXERCICE 9.9** (Élasticité)**.**

Après une étude de marché, on a modélisé l'offre *f* (*x*) et la demande *g* (*x*) d'un produit en fonction de son prix unitaire *x*, pour  $x \in [1; 8]$ :  $f(x) = 10 \times 1, 9^x$  et  $g(x) = 600 \times 0, 5^x$ , le prix unitaire étant exprimé en euros, et  $f(x)$  et  $g(x)$  donnant le nombre d'objets offerts ou demandés en milliers.

- <span id="page-6-0"></span>1. Déterminer le prix d'équilibre du produit.
- 2. (a) Étudier le sens de variation de *f* , puis de *g* sur [1; 8].
	- (b) Tracer les représentations graphiques de *f* et de *g* dans un même repère orthogonal.
	- (c) Vérifier graphiquement le prix d'équilibre trouvé à la question [1.](#page-6-0)
- 3. On considère la fonction *E<sup>f</sup>* définie sur I par :

$$
E_f(x) = x \frac{f'(x)}{f(x)}
$$
où  $f'$  désigne la fonction dérivée de  $f$ .

Le nombre *E<sup>f</sup>* (*x*) s'appelle « élasticité de l'offre par rapport au prix *x* » ; on admet qu'il indique le pourcentage de variation de l'offre pour un accroissement de 1 % d'un prix *x* donné. *E<sup>f</sup>* (*x*) est négatif lors d'une diminution de l'offre.

- (a) Déterminer l'élasticité-prix instantané de l'offre en fonction du prix *x*.
- (b) Calculer cette élasticité pour un prix unitaire de  $4 \in$ .
- (c) En donner une interprétation en terme de variation.
- 4. Mêmes questions pour l'élasticité-prix de la demande.

**EXERCICE 9.10** (Modèles démographiques et fonction exponentielle)**.**

*Les deux parties sont indépendantes.*

Partie A. Croissance exponentielle ou modèle de MALTHUS

On suppose qu'une population évolue selon la loi  $P(t) = 10 \times 1,07^t$  où  $P(t)$  est la population au temps *t*.

- 1. Calculer *P*(0). Quel est le sens de variation de la fonction *P* sur [0; + $\infty$ [?
- 2. Calculer la croissance instantanée relative  $\frac{P'(t)}{P(t)}$  de cette population modélisée par *P*.
- 3. *h* désigne un réel quelconque. Démontrer que le rapport *<sup>P</sup>*(*t*+*h*) *P*(*t*) est indépendant de *t*. Calculer l'intervalle de temps *h* nécessaire pour que la population *P* double.
- 4. Quelle est la limite de la fonction  $P$  en  $+\infty$ ?

Partie B. Croissance « en S », dite sigmoïde, ou modèle de VERHULST

On suppose qu'une population évolue selon la loi  $N(t) = \frac{10000(1,07)^t}{999 + (1,07)^t}$  où  $N(t)$  est la population au temps *t*.

- 1. Calculer *N*(0) sans utiliser de calculatrice.
- 2. (a) Vérifier que, pour tout *t*,  $\frac{1}{N(t)} = 0.0999(1.07)^{-t} + 0.0001$ .
	- (b) Donner le sens de variation de la fonction  $t \mapsto (1,07)^{-t}$ , puis celui de la fonction  $t \mapsto \frac{1}{N(t)}$  sur [0; +∞[.
	- (c) En déduire le sens de variation de la fonction *N* sur  $[0; +\infty[$ .
- 3. Étudier la limite de la fonction  $t \mapsto \frac{1}{N(t)}$  en +∞. En déduire la limite de la fonction *N* en +∞.
- 4. On note  $C(t) = \frac{N'(t)}{N(t)}$  la croissance instantanée de cette population modélisée par *N*. On admet que le calcul donne *<sup>C</sup>*(*t*) <sup>=</sup> ln 1,07−ln 1,07×10−4*N*(*t*).
	- (a) Déduire le sens de varation de *C* sur [0; +∞[ de celui de *N*.
	- (b) Calculer *C*(0), *C*(100), *C*(200).
- 5. Le nombre de parasites d'une plante évolue selon la loi  $N(t) = \frac{10000(1,07)^t}{999 + (1,07)^t}$  où  $t$  est le temps exprimé en jours.<br>On choisit un repère orthogonal d'unités 1 cm pour 10 jours sur l'axe des abscisses et 1 *sur l'axe des ordonnées.*
	- (a) Tracer la courbe représentative de la fonction *N* sur [0; 200].
	- (b) Tracer dans le même repère la courbe représentant la fonction *P* de la partie A qui donnerait le nombre de parasites pour une croissance relative instantanée constante, égale à *C*(0).
	- (c) Utiliser le graphique pour répondre à la question suivante : Jusqu'à quelle valeur approximative e *t*, la différence *P*(*t*)− *N*(*t*) reste-t-elle inférieure à 500 ?